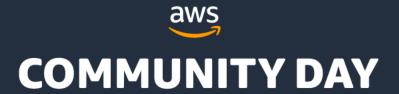

# AWS Control Tower How to adopt it?

Peter Sankauskas | @pas256 | 2024

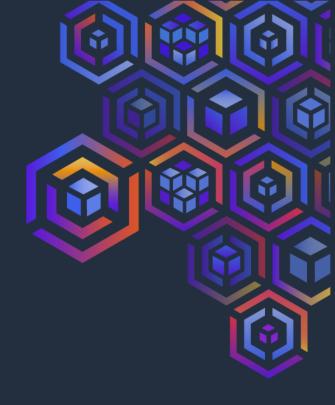

# A startup is born

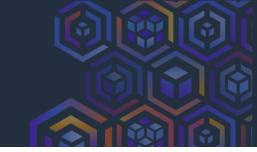

- Founders create an AWS account
- Create PoC
- Hire team
- Add staging VPC
- Add development VPC
- Export data for customers

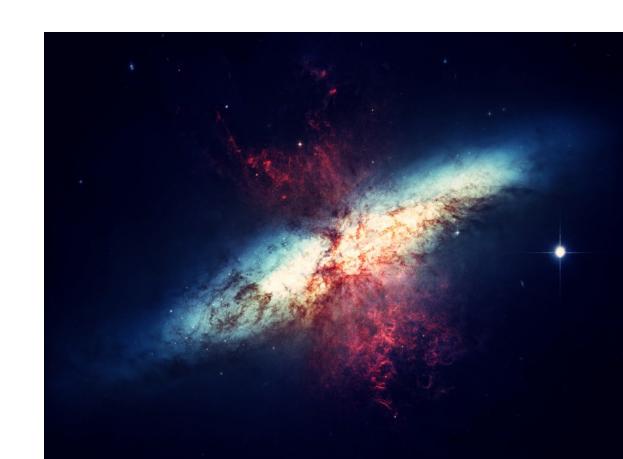

# Today

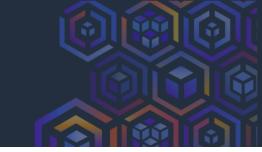

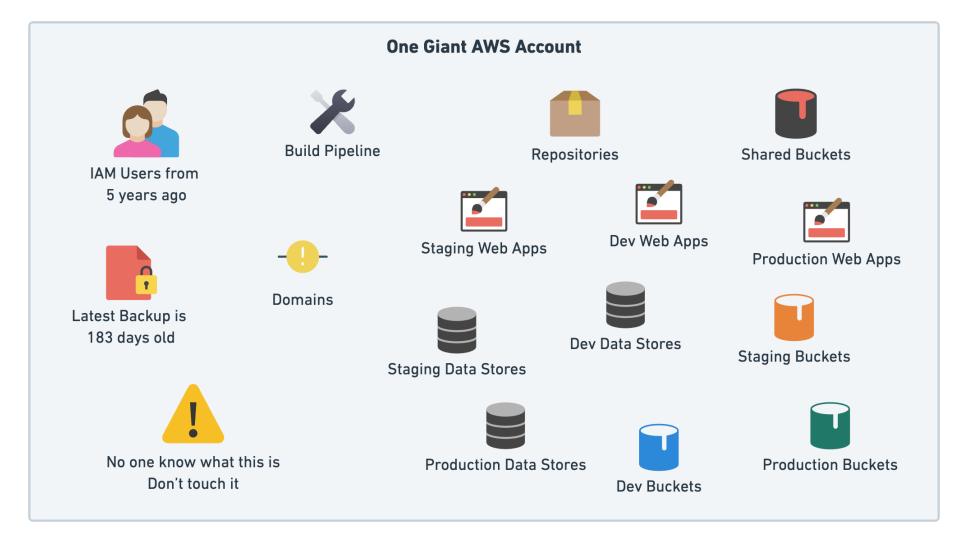

# Vision

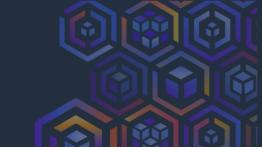

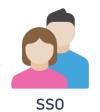

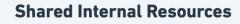

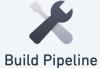

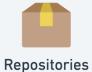

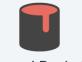

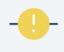

**Shared Buckets** 

**Domains** 

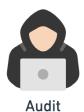

Archives & Backups

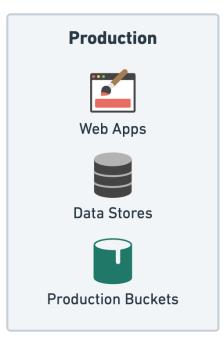

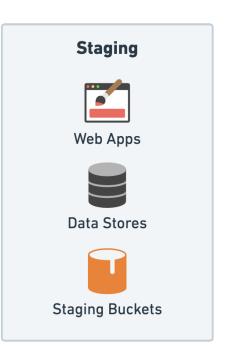

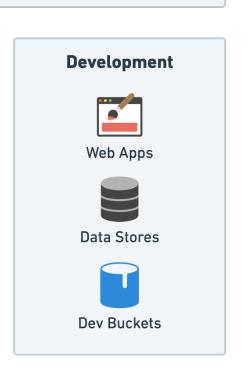

## **AWS Control Tower**

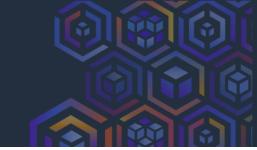

- Create and orchestrate multiple accounts
- Set up governance with pre-packaged guardrails
- Manage identities & federated access
- Centralize logging
- Enable cross-account security auditing
- Deployment of new rules

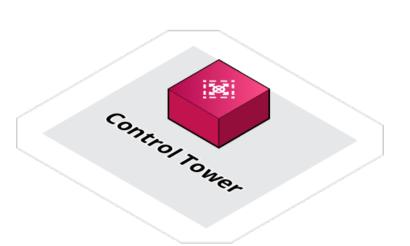

# Your situation is unique

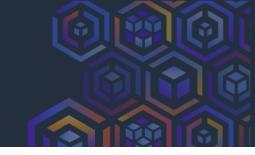

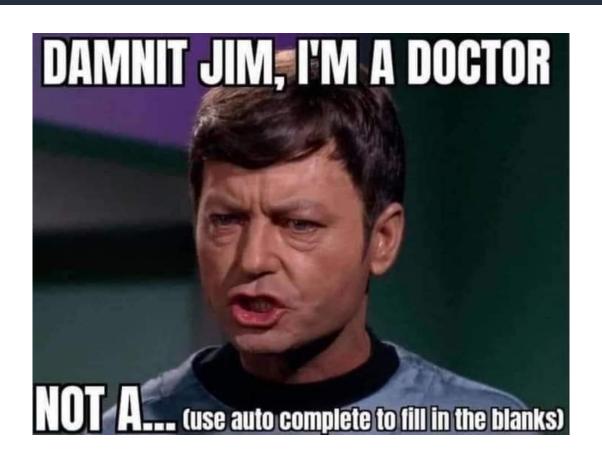

This is what we did... find what works for you!

## Brand new AWS Account

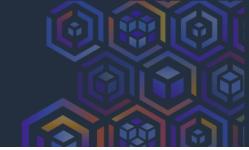

- This is our Management Account
- Use AWS SSO with an External Identity Provider (OneLogin or Okta)
  - Can use AWS Identity Center, Active Directory, etc
- Google Group mailing list for all AWS accounts
  - aws@example.com
    - → aws+management@example.com
    - → aws+audit@example.com

# Org Structure

- Plan this well
- Manage rollout by OU

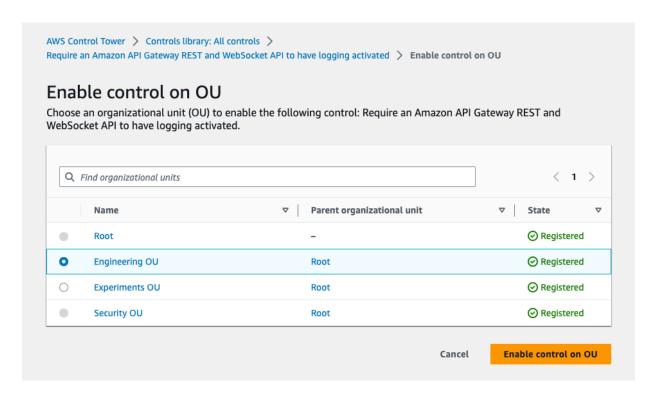

#### Root

- Management account
- Core OU
  - Shared Internal
  - Dev
  - Staging
  - Production
- Security OU
  - Log Archive
  - Audit
- Sandboxes OU
  - ► Project 1
  - Project 2

# Enroll your existing AWS account

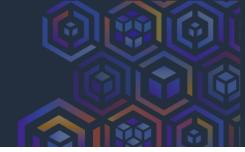

- Read the prerequisites
  - https://docs.aws.amazon.com/controltower/latest/userguide/enrollment-prerequisites.html
- Add account to the AWS Organization
- Disable AWS Config in the account to enroll
- Add the AWSControlTowerExecution IAM role

# Things will break

- Get team comfortable with SSO and role selection
  - Increase the maximum session duration in Identity Center to prevent frustration
- Use SSO for CLI
   aws sso login --profile prod
- Renew RIs and Savings Plans in the
   Management Account to share across the Organization
- Modify build pipeline to also use OIDC credentials provider
  - Start to remove old IAM Users

## Guardrails

- Customize 520+ controls
  - Detective = Config
  - Preventive = SCP
  - Proactive = CloudFormation

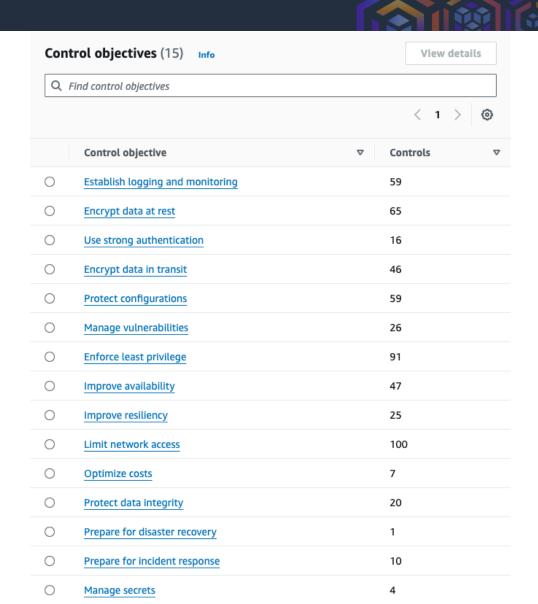

## Don't boil the ocean

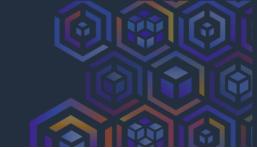

 Use Account Factory to create new
 Shared Internal Account

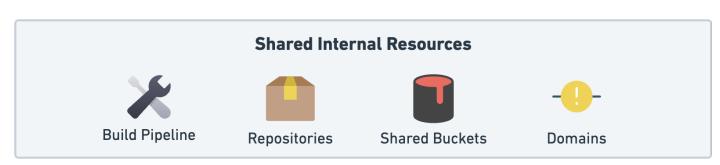

- Why this account first?
  - Modify build pipeline to push artifacts to this account
    - Accessed by Dev, Staging & Prod
  - Migrate Route53 domains and zones
  - Get comfortable with cross-account IAM Roles & Policies

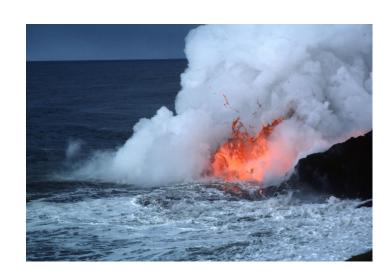

#### Dev account

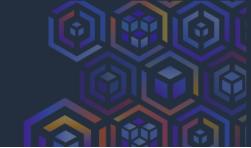

- Likely need to modify IaC to support multiple environments/ accounts
- Account Factory customization
  - AFC = CloudFormation
  - AFT = Terraform
- Create accounts without a Control Tower VPC

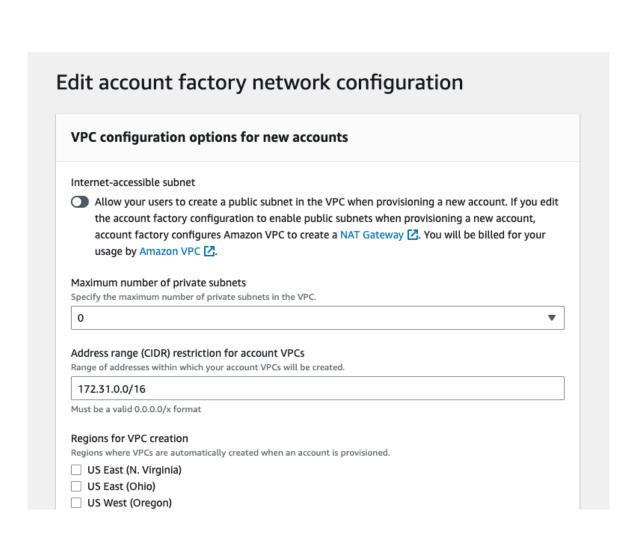

# Staging, then Production

- Staging should be easier after Dev
- Production cut over
  - Easy: Planned maintenance window for downtime
  - Hard: Zero downtime
    - Data carefully plan cut-over
    - DNS don't rely on this for cut-over (not atomic)
      - Use LBs, API Gateways things that are observable inside your infrastructure

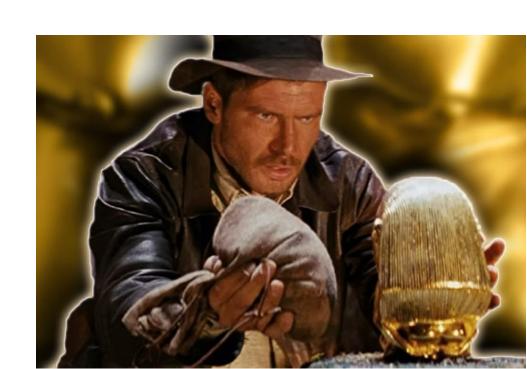

# Clean up

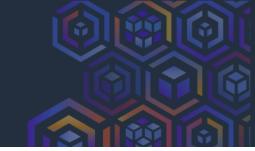

#### Legacy account

- Introduce SCPs to prevent usage
- Monitor CloudTrail for remaining activity

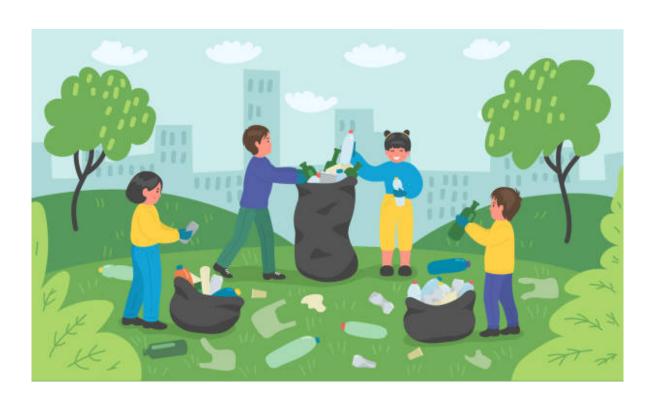

## Achievement Unlocked 🥦

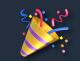

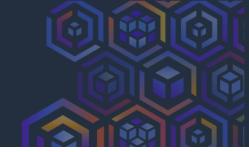

- In the end, you get:
  - Isolation by environment, without complex IAM policies
  - Billing separation
  - No more long-live credentials on employee laptops
  - Guardrails

- Next steps
  - Enable IAM Access Analyzer
  - Enable GuardDuty
  - Enable Security Hub
  - Deploy ^^ from the Management Account
  - View results in the **Audit Account**

# Tips

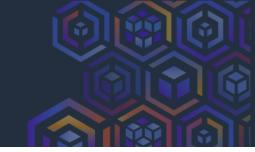

- Plan
  - Break it down into phases this could take a year to complete
- Persuade
  - Convince the team it is worth it
- Provision
  - Roll out incrementally celebrate wins along the way
- Patience
  - Don't push forward if something is broken

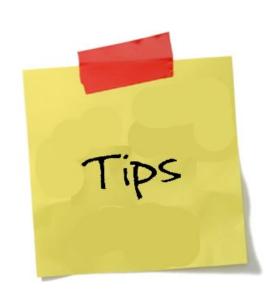

## Slides

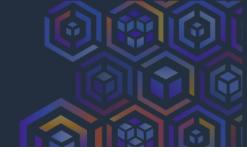

Slides available at

https://answersforaws.com/slides

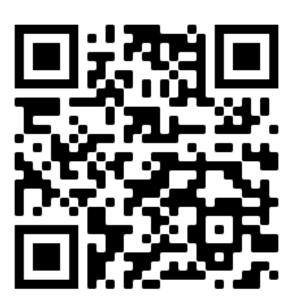

#### answers for aws.com

#### Infrastructure as Code

Ranking of Infrastructure as Code (IaC) tools and services used to manage AWS resources.

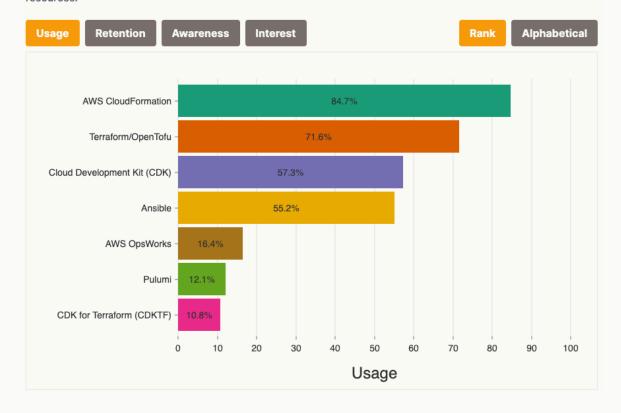

#### **Serverless**

#### Trend over the years

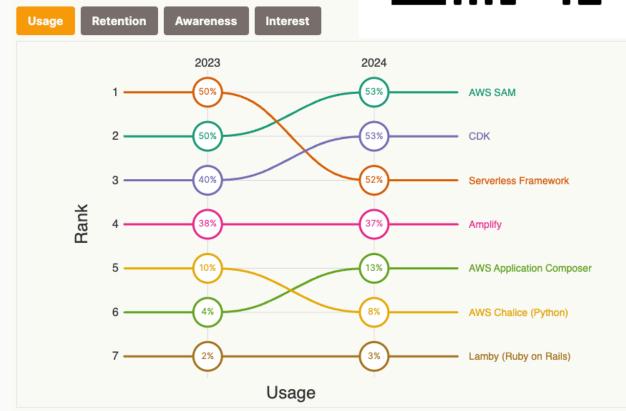

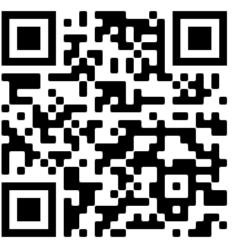

#### Resources

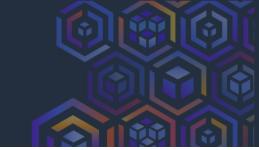

Workshop: AWS Control Tower immersion/Activation Day

https://controltower.aws-management.tools/immersionday/

#### **Videos**

- AWS Control Tower
  - 19 videos
  - https://youtube.com/playlist?
    list=PLhr1KZpdzukdS9skEXbY0z67F-wrcpbjm
- AWS Management and Governance
  - 170+ videos
  - https://www.youtube.com/playlist?list=PLhr1KZpdzukcaA06WloeNmGlnM\_f1LrdP

#### **Blog posts**

https://aws.amazon.com/blogs/mt/category/management-tools/aws-control-tower/

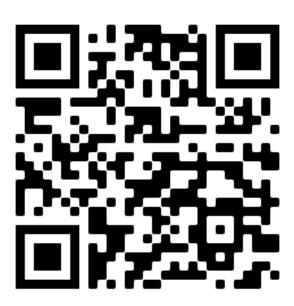